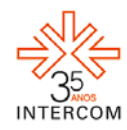

### **Phantom**[1](#page-0-0)

Bruna Thaís de PAULA<sup>[2](#page-0-1)</sup> Camila Mitiko INAGAKI<sup>[3](#page-0-2)</sup> Gerson Rios LEME<sup>[4](#page-0-3)</sup> Universidade Federal de Pelotas, Pelotas, RS

#### **RESUMO**

Phantom é um curta-metragem de animação 2D produzido através da disciplina de Design Sonoro I, ministrada pelo prof. Gerson Rios Leme no curso de Cinema de Animação (turma de 2010) da Universidade Federal de Pelotas. O objetivo era realizar, a partir da utilização exclusiva de efeitos sonoros, um produto audiovisual completo. A partir da confecção da trilha, foi montado o roteiro, filmado em câmera digital e transposto para animação 2D através da técnica de rotoscopia.**[5](#page-0-4)**

**Palavras-chave:** Cinema de Animação; Efeitos Sonoros; Rotoscopia; Som.

# **INTRODUÇÃO**

A animação é uma arte que surgiu no final do século XIX, com pesquisas científicas sobre truques óptico-mecânicos que criam a ilusão do movimento e, desde então, vem se desenvolvendo juntamente com as novas tecnologias e se tornando cada vez mais usada nos produtos audiovisuais.

Para seu desenvolvimento, diversas técnicas foram sendo criadas e aprimoradas, além da incorporação de elementos cinematográficos, como planos e movimentos de câmera, assim como a relação direta imagem em movimento e som.

<span id="page-0-0"></span> <sup>1</sup> Trabalho submetido ao XIX Prêmio Expocom 2012, na Categoria Filme de Animação, modalidade avulso.

<span id="page-0-1"></span><sup>&</sup>lt;sup>2</sup> Aluno líder do grupo e estudante do 5°. Semestre do Curso Cinema de Animação, email: **brunatha1s@yahoo.com.br** .

<span id="page-0-2"></span> $^3$  Estudante do 5º. Semestre do Curso Cinema de Animação, email[: camilaminagaki@gmail.com.](mailto:camilaminagaki@gmail.com)

<span id="page-0-3"></span><sup>4</sup> Orientador do trabalho. Professor do Curso Cinema de Animação, email[: griosleme.ufpel@gmail.com.](mailto:griosleme.ufpel@gmail.com)

<span id="page-0-4"></span><sup>5</sup> Técnica de animação em que cada frame do vídeo é captado por uma câmera, servindo como base para que se desenhe por cima.

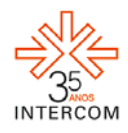

Neste texto iremos tratar especialmente da técnica de animação chamada rotoscopia, atribuída a invenção aos irmãos Fleischer, e também relação do áudio com a imagem: como esses elementos se complementam e podem ajudar na construção um do outro.

O som no cinema começou a ser utilizado como forma apenas de acompanhamento do filme, no qual um grupo de músicos tocavam seus instrumentos na sala de projeção enquanto o filme passava, executando geralmente alguma música erudita, de compositores famosos como Beethoven e Bach.

Em 1927, com o filme de Alan Crosland *O Cantor de Jazz* (The Singer Jazz) o som ganhou um destaque maior, sendo sincronizado com as imagens através do sistema Vitaphone<sup>[6](#page-1-0)</sup>. Já no campo da animação, foi Walt Disney quem primeiro se aventurou no mundo sonoro. Em 1927, Disney criou o personagem Mickey Mouse que ganhou vida em dois curta-metragens silenciosos, tendo seu destaque no primeiro filme de animação desenhado para o som, *Steamboat Willie* (1928). Após o grande sucesso do filme, devido ao seu pioneirismo, Disney viu no som um leque de possibilidades e começou a aplicar o som de maneiras criativas, dando início à era sonora no cinema de animação. Mas antes da inovação de Disney já haviam outros artistas que faziam experiências com o som, como os irmãos Fleischer, que em 1924, criaram uma bolinha dançante que acompanhava a letra da música com a função de incitar o público a cantar as canções, o chamado *sing-along*.

Os primeiros desenhos animados com som seguiram com o estilo de Disney, utilizando do efeito *mickeymousing*[7](#page-1-1) e, apenas posterior a isso, é que as animações viriam a ter um som mais elaborado, utilizando-se de efeitos sonoros e diálogos, por exemplo.

Na década de 1930, o som se tornaria objeto de estímulo aos roteiros das animações, visto que, nessa época, tornou-se muito comum encenações de atos de canções e danças (BARBOSA, Ana Luisa Pereira. 2009). Com a evolução da tecnologia, foram surgindo outros meios de se usar o som no cinema e, por volta de 1933, foram criados os primeiros equipamentos de gravação a partir de três ou quatro pistas sem perda de qualidade, tornando possível a edição e mixagem de elementos gravados separadamente. Com essa nova tecnologia, surge nos estúdios Disney o departamento de efeitos sonoros, liderado por Jim Macdonald.

<span id="page-1-0"></span> <sup>6</sup> Vitaphone: sistema sonoro que consistia em jogar o disco em uma plataforma giratória indiretamente acoplada ao motor do projetor enquanto o filme estava sendo projetado. Esse sistema foi estreado em 1926, pela Warner Bros e a Western Eletric, com o filme Don Juan, cuja banda sonora continha apenas música e efeitos sonoros, assim como em vários curta-<br>metragens da Warner Bros e mais tarde no filme *O Cantor de Jazz*.

<span id="page-1-1"></span>A trilha sincronizada com a imagem acompanha as ações dos personagens utilizando-se de vários instrumentos para caracterizar cada ação, simulando efeitos sonoros.

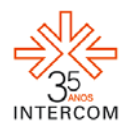

Com o desenvolvimento do som no cinema, as animações foram ganhando maior veracidade e deixando de ser tão caricatas como nos desenhos em quadrinhos, através dos diálogos, efeitos sonoros e utilização da trilha, de forma cada vez mais elaborada, contribuindo para o desenvolvimento do cinema de animação.

O som seguiria se desenvolvendo e dando origem a novas formas de sua utilização nos desenhos animados, graças à ousadia em se aventurar num mundo do som de Walt Disney e dos irmãos Fleischer, que também foram os responsáveis pela criação da técnica de rotoscopia.

A rotoscopia teve início muito cedo na história do cinema, em 1915, com os irmãos Max e David Fleischer. Eles criaram o rotoscópio e patentearam o processo de rotoscopia em 1917. Esse processo consiste em utilizar como referência a filmagem de atores, de forma que o animador desenha, quadro por quadro, a partir de cada fotograma do filme original. Essa técnica foi utilizada pela primeira vez, como experimento, em 1915 na série *Out of the Inkwell*, o diretor Max Fleischer contou com a ajuda de seu irmão David vestido de palhaço para atuar no filme de referência. O rotoscópio foi utilizado posteriormente em outras animações dos irmãos Fleischer, como *Betty Boop* (1930, Dir: Max Fleischer e Dave Fleischer) e *Gulliver´s Travels* (1939, Dir: Dave Fleischer).

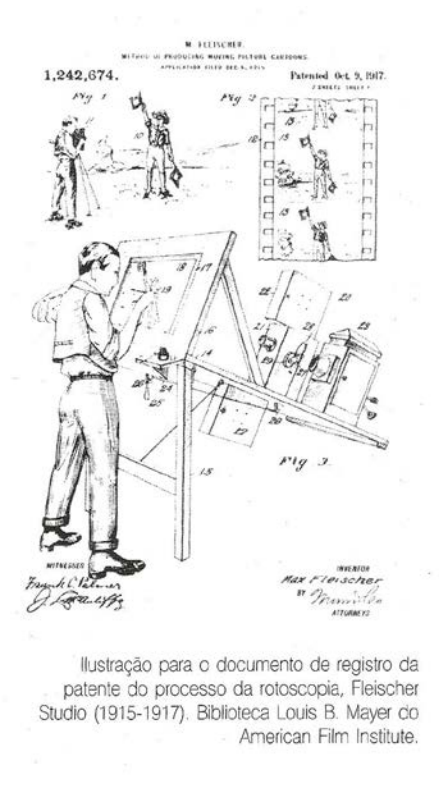

Fig. 1.1: Imagem utilizada para registro da patente do processo de rotoscopia dos irmãos Fleischer. (LUCENA JUNIOR, 2002, P.69)

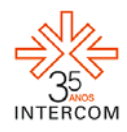

A partir dos filmes de Fleischer, Walt Disney também fez uso dessa tecnologia em filmes como a *Branca de Neve e os Sete Anões* (1937, Dir: David Hand, William Cottrell, Wilfred Jackson, Larry Morey, Perce Pearce e Ben Sharpsteen), utilizado como uma ferramenta para tornar mais simples a produção e dar maior realidade aos movimentos dos personagens.

O uso da rotoscopia se tornou bastante útil para os animadores no sentido de facilitar o processo e contribuir para a fluidez dos movimentos dos personagens, característica esta bastante utilizada também em videoclipes, como o da música *Take on Me* do grupo A-há (1984) ou a música *Brothers In Arms* da banda Dire Straits (1985). Outra aplicação dessa técnica se dá na série de filmes, criados por George Lucas, de *Star Wars* (1977-2005), nas espadas sabres de luz, além de outros filmes feitos inteiramente com a técnica de rotoscopia como *Waking Life* (2001) e *Homem Duplo* (2006), ambos dirigidos por Richard Linklater.

#### **OBJETIVO**

Experimentar a integração imagem e som, tendo como base primordial a trilha sonora, composta apenas da camada de efeitos sonoros.

# **JUSTIFICATIVA**

Como estudantes de Cinema de Animação, percebemos a relevância de estudos e experimentos com integração entre as linguagens visual (linha, cor, textura), linguagem cinética e linguagem sonora. Tais estudos já haviam sido feitos em teoria e agora necessitava-se de algum experimento prático a fim de reproduzir essa interação de acordo com os conhecimentos adquiridos nas aulas e dos estudos bibliográficos.

### **MÉTODOS E TÉCNICAS UTILIZADOS**

Para a realização do produto final foi realizada uma pesquisa de efeitos sonoros para produzir uma biblioteca de áudio com a finalidade de utilizá-la combinando uma série de sons para se obter sonoridades novas e diferentes na narrativa do filme. Tal combinação dos

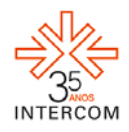

efeitos foi construída através dos softwares *Adobe Soundbooth* <sup>[8](#page-4-0)</sup>e *Adobe Premiere*<sup>[9](#page-4-1)</sup>, o primeiro para a manipulação das camadas sonoras, e o último para a edição. Foram utilizados sons de diversas atmosferas, como ambiência de parque de diversões, campos noturnos e fábricas, além de rugidos de animais selvagens, sons considerados alienígenas e alguns futurísticos. Também se faz presente o som de armas de fogo, bem como máquinas e sonoridades advindas do homem.

A combinação destes efeitos se transformou na trilha pretendida para o filme com o objetivo de retratar a paranoia e o medo do personagem.

A partir da trilha, foi confeccionado o roteiro, que veio a somar com a atmosfera sombria e de terror criada na mixagem dos efeitos sonoros, tendo como base a sincronia de imagem e som.

Na produção, o ator Gilson Júnior interpretou o personagem principal, a dinâmica da diretora foi colocar a trilha sonora para ser tocada enquanto o ator interagia com ela, sempre exagerando nas expressões, para retirar o máximo de terror e paranoia de seu rosto, além da ousadia de movimentos de câmera, para enfatizar o medo e a ilusão da narrativa.

Tudo foi filmado em uma câmera digital comum, em seguida editado no programa *Adobe After Effects* <sup>[10](#page-4-2)</sup> para que os frames gravados em  $30$ fps<sup>[11](#page-4-3)</sup> fossem divididos por 6, assim sendo, na hora da utilização da técnica de rotoscopia, o trabalho tornou-se menor, em vez de desenhar-se 30 desenhos a cada segundo, apenas seriam 5 desenhos por segundo.

Os 228 frames resultantes foram transpostos para o programa *Adobe Photoshop* <sup>12</sup>para tornarem-se a base da rotoscopia. Através da utilização de mesas digitalizadoras, também conhecidas como *tablets*, diferentes pressões dos pincéis formaram as linhas do contorno do rosto do personagem. Para os momentos de mutação em seu corpo, foram utilizados os princípios da animação: antecipação, valorização e exagero, perspectiva, *squash & stretch,* animação sequencial - *follow trhough,* ação secundária, linha de ação e linha de movimento, princípio da onda, arcos, *timing (slow in e slow out),* (LANDIM; SANTOS, p. 45-58), para efetuar a animação correspondente a cada mutação, como os olhos saindo do rosto, ou a perda de cabelo, etc.

<span id="page-4-0"></span><sup>&</sup>lt;sup>8</sup> Programa do pacote Adobe geralmente utilizado para gravação e manipulação sonora.

<span id="page-4-1"></span> $9$  Programa do pacote Adobe geralmente utilizado para editar vídeos (com ou sem trilha sonora), também possuí algumas ferramentas de pós-produção, como correção de cor, filtros, etc.

<span id="page-4-2"></span><sup>&</sup>lt;sup>10</sup> Programa do pacote Adobe geralmente utilizado para efeitos de pós-produção, como também, para compor uma cena em camadas, muito utilizado para montar animações (ex.: Camada nº1 é o plano de fundo, Camada nº 2 contém elementos de fundo que se mexem, Camada nº 3 é o personagem).

<span id="page-4-3"></span><sup>&</sup>lt;sup>11</sup> *Frames per second* ou quantidade de frames (fotos) por segundo.

<span id="page-4-4"></span> $12$  Programa do pacote Adobe geralmente utilizado para produção e edição de imagens.

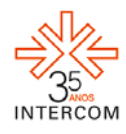

Terminada a confecção dos frames, estes foram multiplicados por 6 para retornarem a 30 desenhos por segundo, exportados novamente para o programa *Adobe After Effects* para serem montados e pós-produzidos. Na montagem, uniu-se imagem e som, colocados créditos iniciais e finais, a alteração de cores através do ritmo da trilha sonora foi produzida em pós-produção, através do efeito dentro do programa *Adobe After Effects*, chamado *change to color*, que transforma uma cor (no caso a cor do fundo) em outra, podendo-se controlar a velocidade dessa mudança. Ao término de tudo, exportou-se um arquivo de vídeo de 30fps.

#### **DESCRIÇÃO DO PRODUTO OU PROCESSO**

Produto audiovisual em animação, que utiliza a técnica de rotoscopia, como também a sincronia da imagem e do som, contribuindo para a narrativa, que visa explorar as reações de medo, terror e paranoia do personagem principal, que entra em contato com os sons que o remete a coisas de que tenha medo, e suas experiências psicológicas refletem-se em seu corpo, as expressões exageradas de pavor, assim como a loucura desfigurando seu rosto, transformando-o hora no próprio monstro, hora na vítima indefesa, todos os recursos narrativos e de linguagem cinematográfica utilizados para contar sua história, a história de uma pessoa que sente medo.

# **CONSIDERAÇÕES**

O filme cumpriu com o seu objetivo de trazer uma maior experiência nos estudos sobre técnicas de animação e integração das linguagens visual, cinética e sonora. Assim como proporcionou um aprendizado da técnica de rotoscopia e da produção do som, especialmente no que diz respeito à camada de efeitos sonoros.

A partir deste aprendizado, abre-se um leque de possibilidades no estudo da imagem em movimento e do som, da união de ambos para contribuir com a construção da narrativa, na utilização no cinema de animação, como o uso das outras camadas, além de efeitos

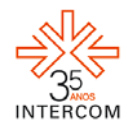

sonoros, voz e música, como também outras técnicas de animação, como *stop-motion*[13](#page-6-0), animação 3D, animação com recortes, entre outras.

# **REFERÊNCIAS BIBLIOGRÁFICAS**

LANDIM, Lucas. SANTOS, Fernando. Curso de Cinema de Animação. Ceará. LUCENA JUNIOR, Alberto. A arte da animação: técnica e estética através da história. Editora Senac. São Paulo, 2002. BERCHMANS, Tony. A música do filme. Editora Escrituras.São Paulo, 2006.

PEREIRA BARBOSA, Ana Luisa. A relação som-imagem nos filmes de animação norteamericanos no final da década de 1920: do silencioso ao sonoro. São Paulo, 2009.

QUADRO A QUADRO. Glossário. Disponível em <http://www.eba.ufmg.br/midiaarte/quadroaquadro/>. Acesso em: 20 de abril de 2012.

<span id="page-6-0"></span><sup>&</sup>lt;sup>13</sup> "Stop-motion : 'Técnica de animação que consiste na filmagem quadro-a-quadro de bonecos e objetos prévia e sucessivamente arrumados. Ao se rodar o filme a 24 quadros por segundo, cria-se a ilusão de que eles se movem'." (Quadro a Quadro, 2012).